## **Intestazione scuola**

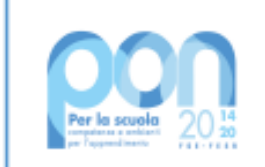

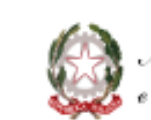

Ministero dell'Istruxione<br>, e del Merito

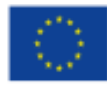

**UNIONE EUROPEA** Fondo sociale europeo<br>Fondo sociale europeo<br>Fondo europeo di sviluppo regionale

## Realizzazione laboratori green, sostenibili e innovativi - ASSE V (codice progetto: ………..)

Capitolato 1

**attrezzature - Importo max iva compresa: 170.800,00** *n.b. max 10.000,00 di* 

*adattamenti edilizi e 2.000,00 di addestramento*

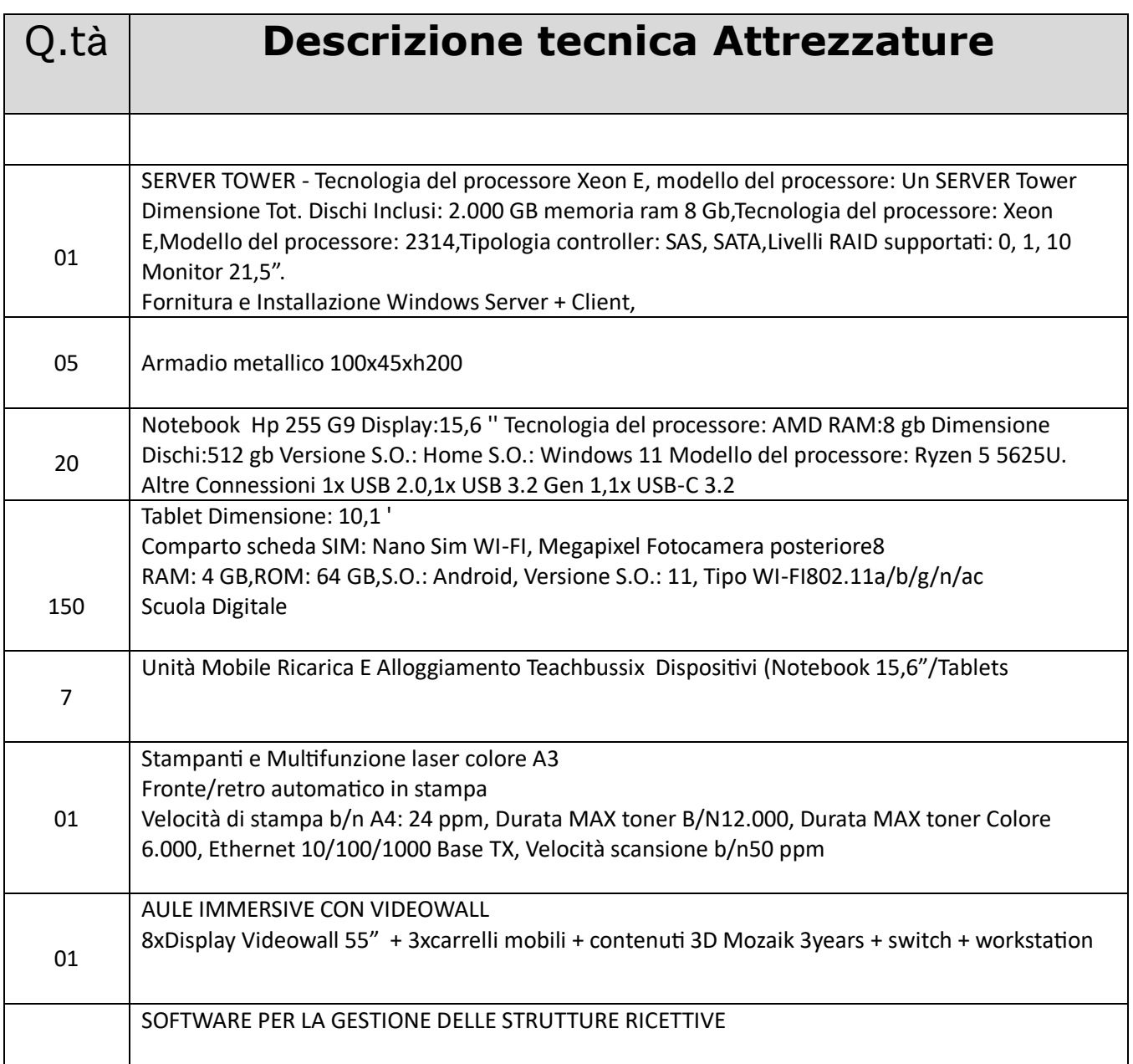

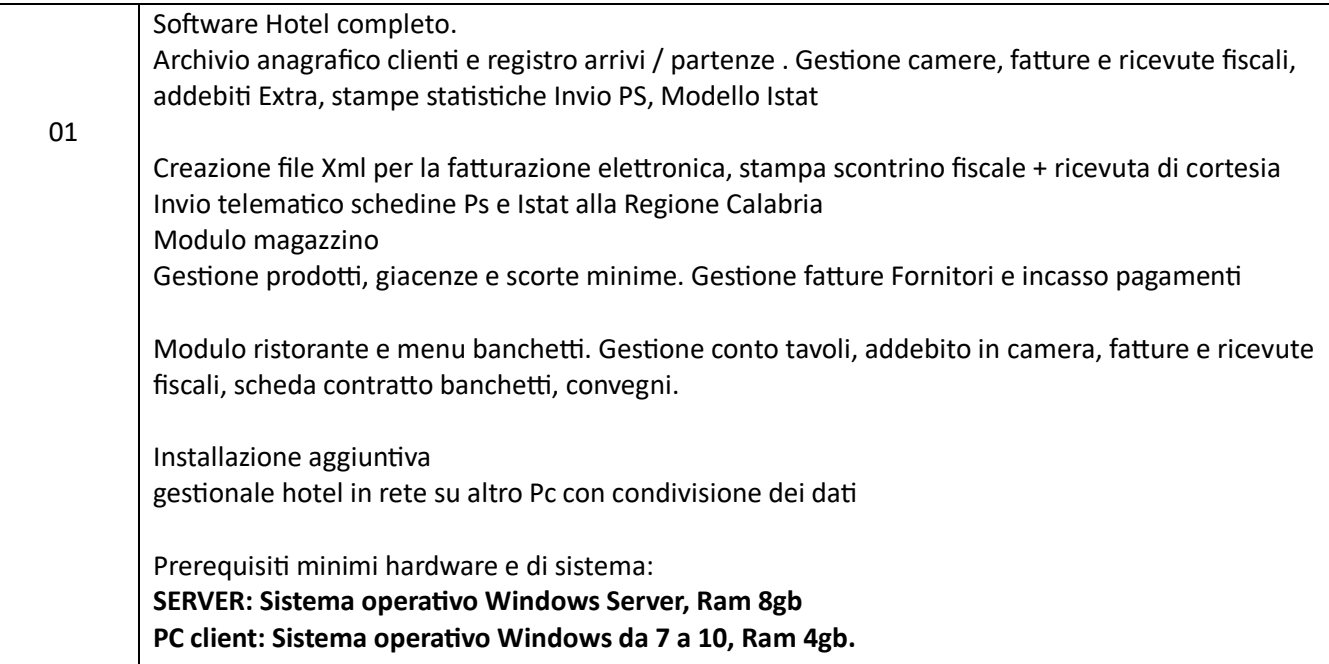

## **ESEMPIO DI CONFIGURAZIONE PER IL SOFTWARE GESTIONALE**

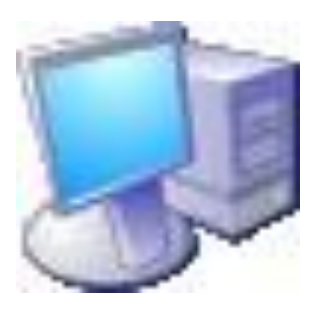

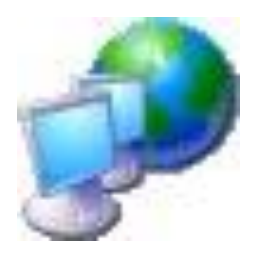

PC 1 server

Sul Server principale viene installato il software comprensivo della base dati da condividere con i pc Client.

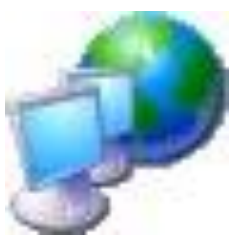

PC 2 client

I Pc di tipo client accedono alla base dati residente sul Server e sono in grado di aggiornare o inserire nuovi dati

PC 3 client

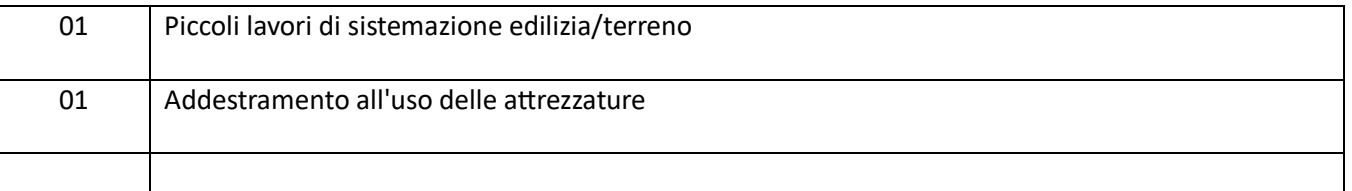